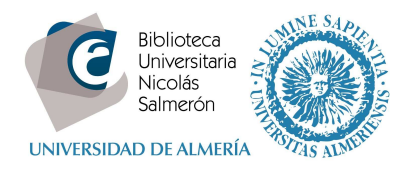

# **Cómo añadir publicaciones desde CrossRef**

## Entrar en http://orcid.org/ e "**iniciar sesión**". Poner correo electrónico y contraseña

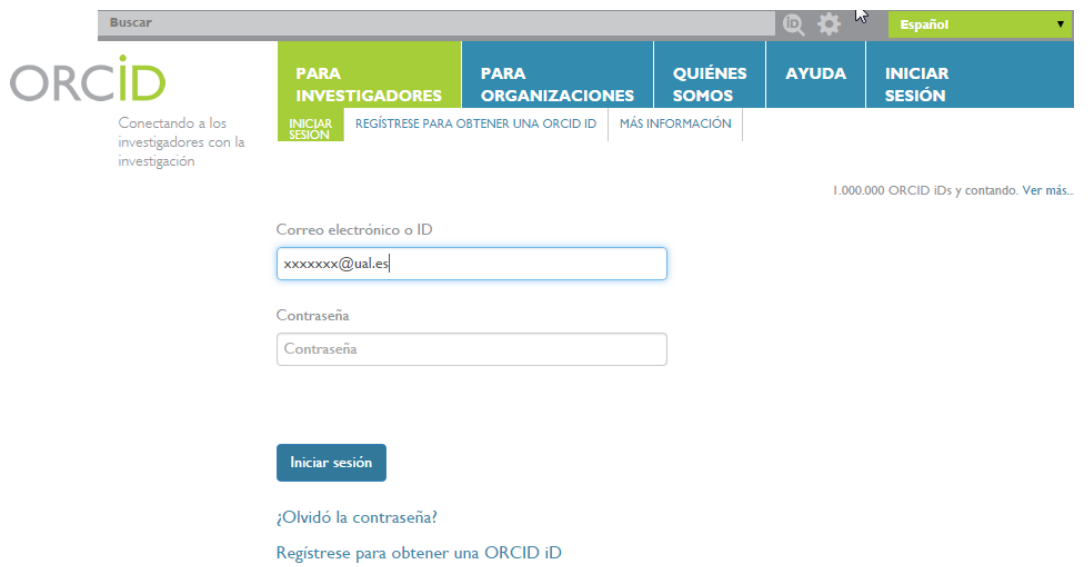

### Entrar en obras – agregar trabajos – buscar y enlazar

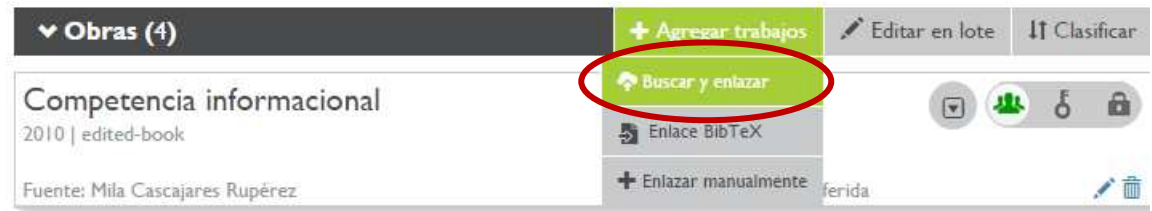

### Seleccionar CrossRef

### **CrossRef Metadata Search**

Import your publications from CrossRef's authoritative, publisher-supplied metadata on over 70 million scholarly journal and conference proceeding articles and books and book chapters. CrossRef is a global, not-for-profit membership organization of scholarly that provides persistent links for scholarly content.

#### Autorizar

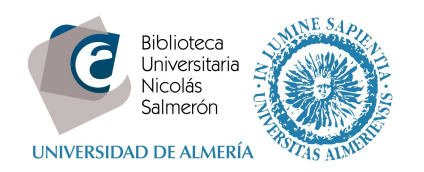

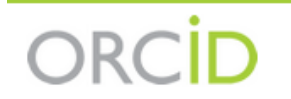

Mila Cascajares Rupére: http://orcid.org/0000-0002-2973-656) (No es usted?

# **CrossRef Metadata Search O**

ha solicitado el siguiente acceso a su registro ORCID

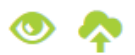

Agregar trabajos Leer su registro ORCID

Esta aplicación no podrá ver su contraseña ORCID, ni otra información privada en su registro ORCID. Política de privacidad.

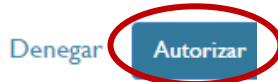

### Seleccionar nuestras publicaciones con "add to ORCID"

### CatCBUA: Union Catalogue of Andalusian University Libraries

Journal Article published 1 May 2005 in El Profesional de la Informacion volume 14 issue 3 on pages 200 to 2

Authors: Por Nieves González Fdez.-Villavicencio, Ignacio Valdecantos Lora-Tamayo, Antonio Fernández Porcel, Por Nieves Gor Valdecantos Lora-Tamayo, Antonio Fernández Porcel, Juan-José Sánchez Guerrero, Mil...

Other IDs: G9VLD95RQL8HC1KV

Mttp://dx.doi.org/10.3145/epi.2005.may.05 \* Actions

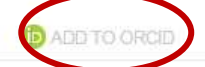

### CatCBUA: Union Catalogue of Andalusian University Libraries

Journal Article published 1 May 2005 in El Profesional de la Informacion volume 14 issue 3 on pages 21

Authors: Por Nieves González Fdez.-Villavicencio, Ignacio Valdecantos Lora-Tamayo, Antonio Fernández Porcel, Por Niev Valdecantos Lora-Tamavo, Antonio Fernández Porcel, Juan-José Sánchez Guerrero, Mil.

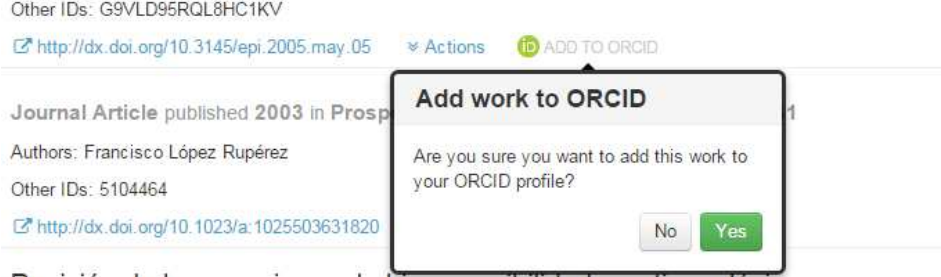

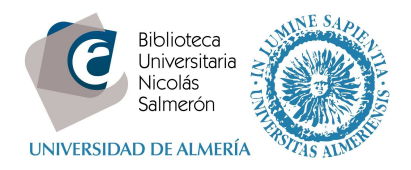

### Una vez confirmado, se añade a nuestro perfil de ORCID:

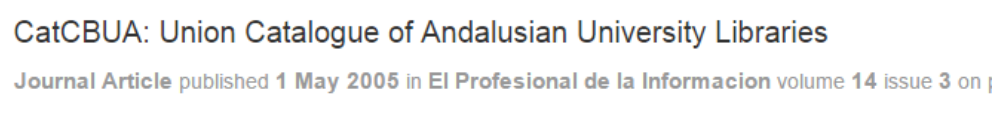

Authors: Por Nieves González Fdez.-Villavicencio, Ignacio Valdecantos Lora-Tamayo, Antonio Fernández Porcel, Valdecantos Lora-Tamayo, Antonio Fernández Porcel, Juan-José Sánchez Guerrero, Mil.

**≫ Actions** 

Other IDs: G9VLD95RQL8HC1KV

tattp://dx.doi.org/10.3145/epi.2005.may.05

**Mila Cascajares Rupérez** 

### Biografía

Licenciada en Geografía e Historia por la Universidad de Valladolid. Desde 1995 trabajando en la Biblioteca de la Universidad de Almería.

**D** IN YOUR PROFILE

Dorcid.org/0000-0002-2973-656X

También conocido como: Milagros Cascajares Rupérez

País: España

**ORCID ID** 

Palabras clave: bibliotecas universitarias

Otras ID: ResearcherID: N-1117-2014

 $\vee$  Educación (1) **IT** Clasificar Universidad de Valladolid: Valladolid, Castilla y León, España Fuente: Mila Cascajares Rupérez Creado: 2014-12-12

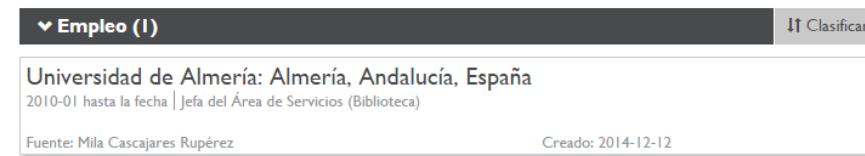

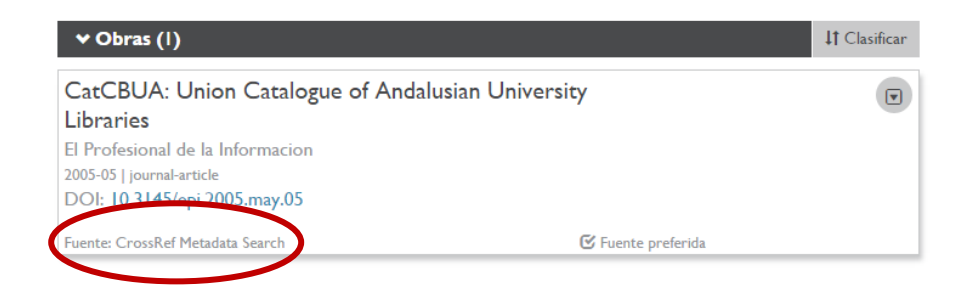